## **S7-120PLC**

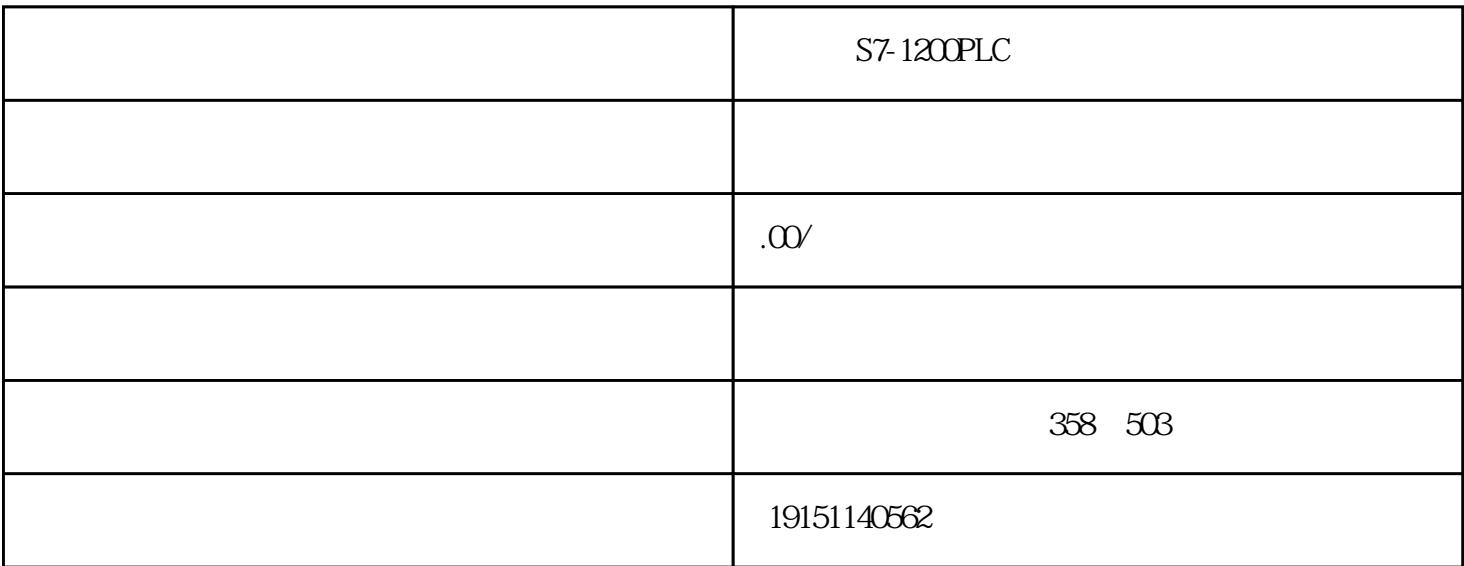

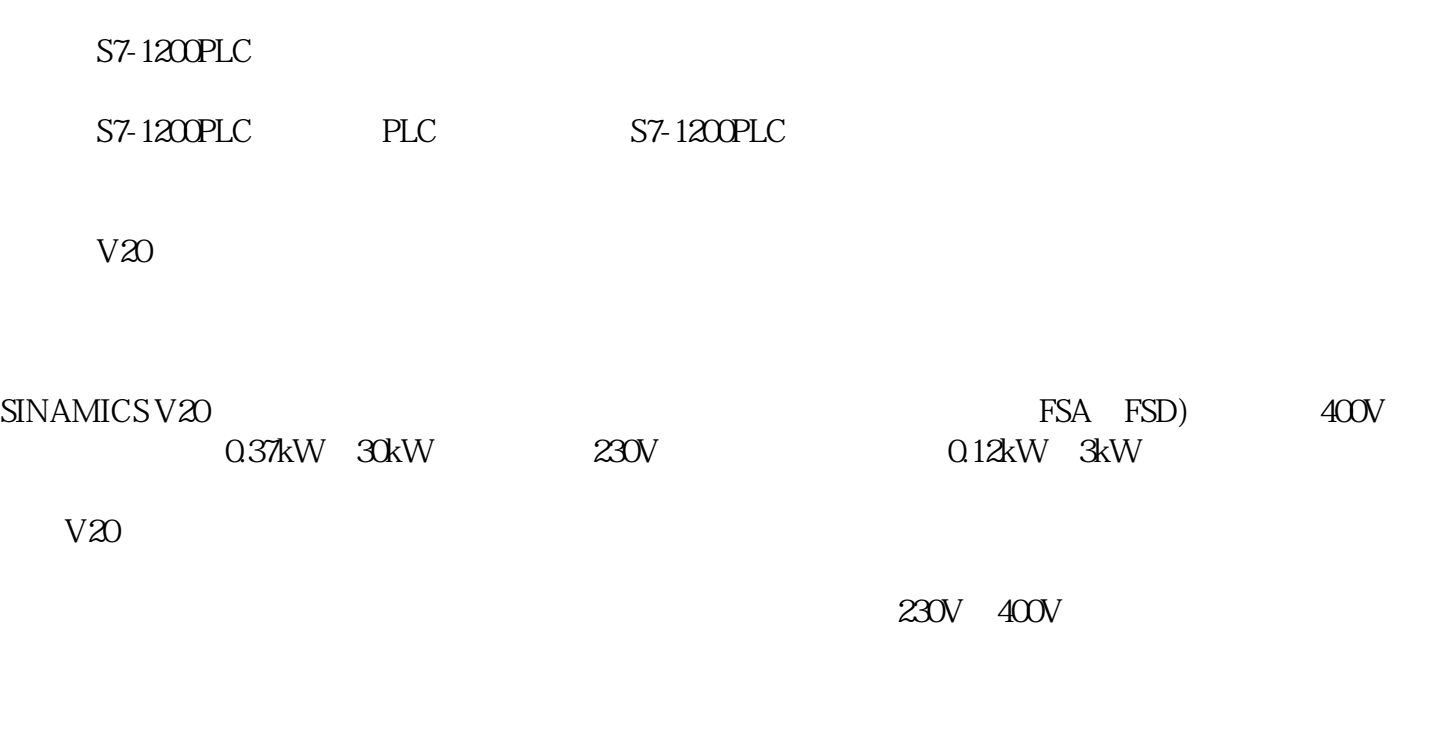

 $H$ MI , the contract of the contract of the contract of the contract of the contract of the contract of the contract of the contract of the contract of the contract of the contract of the contract of the contract of the contrac

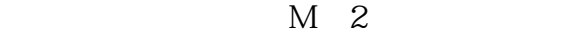

 $POOS=1(1 \t 2 \t 3 \t 4)$ 

 $POO1O=30;$ 

P0970=21;

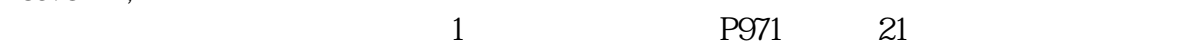

 $) . P971 21$ 

 $P970 \t 1 = 1$ :